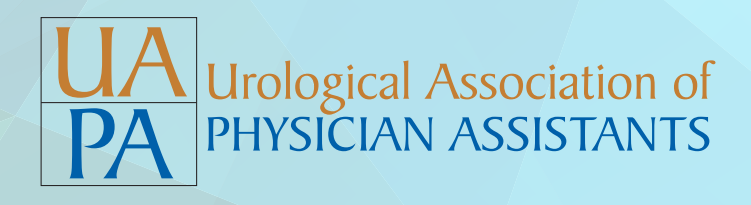

## **REGIONAL MEETING OBJECTIVES**

## **Regional Meeting Objectives:**

- 1. Provides additional value to membership besides national meeting
- 2. Allows platform for networking can boost membership locally
- 3. Educational for attendees (new)

## **Regional Meeting Set-Up:**

- 1. Contact the UAPA Executive Office to let them know you will be holding a regional meeting. They will send you an official UAPA Sign-in Sheet
- 2. Contact a local Pharma/Device/Diagnostic representative that you have an established relationship with
- 3. Explain to them that you want to have them sponsor a regional meeting for UAPA (they are typically very excited to do this!)
- 4. Select a date/time/location that works (centrally located in your geographic area)
- 5. Formulate a list of contact information for all APPs in Urology in your area
	- a. Also lean upon the REPs to provide names, numbers and email addresses as they see so many providers on any given day- their database is VAST
- 6. Rep should generate invite and help with dissemination of the invite

## **Format Options for Regional Meeting:**

- Cocktails meet and greet
- UAPA Regional Sign-in sheet (separate of sponsoring Rep sign-in)
- Formal introduction of speaker/sponsoring company/UAPA- usually done by the rep, but can be done by local UAPA leader
- Dinner program by rep sponsored speaker
- **Brief presentation by local UAPA leader** 
	- UAPA Regional Meeting Slide Deck (if no Journal Club)
	- Journal Club style
		- Assign an article for all to review- leader can present articleopen for discussion and questions OR
		- Assign an article to each of 1-3 other people to review and present their takeaways to the group- followed by discussion
	- Other presentation- per discretion of UAPA leader (controversial topics, interesting cases, etc)
	- Highlight UAPA membership, annual meeting, upcoming local URO specific meetings
	- Invite to next UAPA regional meeting
	- Highlight things going on within UAPA- i.e. new website, social media (#UAPA, etc), elections, etc.
- **Meeting adjourns**
- **Post Meeting:**
	- Email the UAPA Executive Office the meeting Sign-in Sheet